.

# HACKATHON: Web3 – Tokenização do Tesouro Nacional

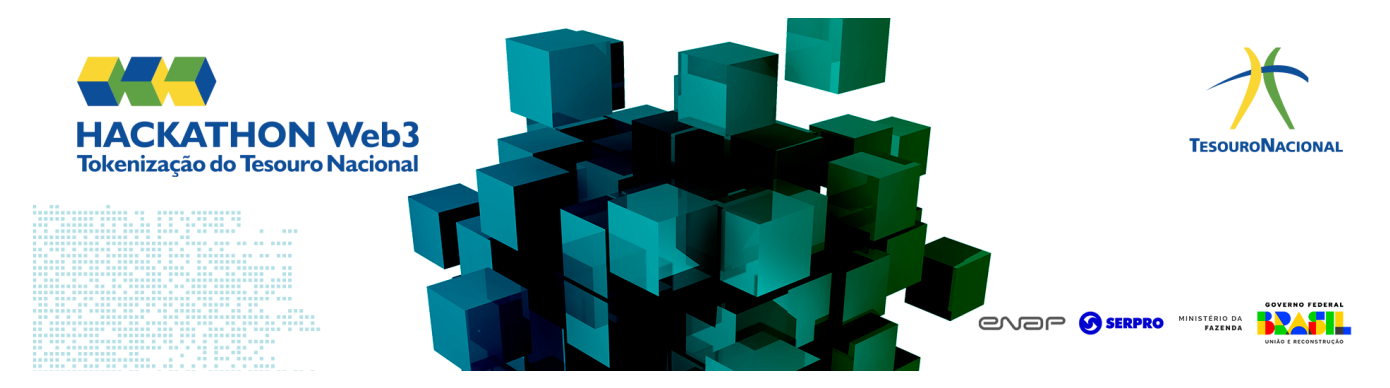

A Secretaria do Tesouro Nacional (STN) definiu um conjunto de 5 desafios relacionados aos Títulos Públicos para serem solucionados com a aplicação de tokenização no âmbito da Web3.

A maratona educacional HACKATHON: Web3 - Tokenização do Tesouro Nacional compõe um ecossistema colaborativo de inovação e tecnologia entre o governo e a sociedade, mesclando conhecimentos do meio acadêmico, setor público e setor privado, para estimular a criação de soluções tecnológicas que contribuam com os processos de transformação digital do governo federal.

# Objetivos

O Ministério da Fazenda, por meio da STN, com o apoio especializado do Serviço Federal de Processamento de Dados (Serpro) e da Escola Nacional de Administração Pública (Enap), buscam promover o desenvolvimento de soluções tecnológicas integradas e centradas no usuário para:

- · melhorar a transparência e eficiência do mercado de títulos públicos;
- garantir a interoperabilidade de sistemas;
- garantir a rastreabilidade de transferências especiais;
- promover a educação financeira e a diversificação da base de investidores;
- possibilitar a participação de investidores não residentes;

Estas estratégias visam alavancar o potencial dos títulos públicos em prol da estabilidade e a sustentabilidade do mercado financeiro nacional.

No evento, são esperadas as participações de indivíduos com diferentes expertises: programadores, advogados, engenheiros, experts na indústria financeira entre outros.

O Serpro aposta na inovação aberta, vide a colaboração para construção desta maratona em web3/tokenização, como um suporte para alavancar a automatização, transparências e a acessibilidade nos negócios da STN e demais componentes estatais do Mercado Financeiro Nacional.

#### Finanças Descentralizadas

Os ativos financeiros do mercado tradicional, uma vez tokenizados em blockchains, tornam-se abertos à inovação com base na [composabilidade](https://ethereum.org/pt-br/developers/docs/smart-contracts/composability/) dos contratos inteligentes e à recombinação destes para formar um rico ecossistema de soluções integradas. O código aberto têm um papel muito importante neste novo modelo de soluções financeiras modulares.

O papel estruturante das [Finanças Descentralizadas](https://blog.openzeppelin.com/what-is-defi) (DeFi) exige o máximo nível de segurança e transparência para carteiras clientes e desenvolvedores, de forma que a auditabilidade promovida pelo código aberto é uma regra padrão nesta indústria.

# Requisitos

- Uso de blockchain compatível com Ethereum Virtual Machine (EVM);
- Linguagem Solidity;
- Proposta versionada no github: contratos solidity, bibliotecas, API's, frontends e demais elementos necessários para execução da aplicação;
- O código criado deve estar sob a [licença MIT;](https://opensource.org/licenses/MIT)
- Publicar o contrato inteligente em rede blockchain pública (mainnet ou de testes).

A equipe está livre para escolher a rede EVM pública que melhor se adeque à sua respectiva proposta de solução web3.

### Tirando Dúvidas

Dúvidas e questões em geral sobre as regras do edital, os requisitos técnicos e de negócio devem ser apresentadas aos mentores do evento, conforme orientação do Edital do Hackathon Web3 STN.

# Dicas & Recomendações

Nesta seção apresentamos algumas sugestões de tecnologias para o desenvolvimento de aplicações para a Web3.

ESCOLHA DA REDE PÚBLICA

- Redes de teste públicas:
	- [Sepolia](https://www.alchemy.com/overviews/sepolia-testnet) na Ethereum
	- [Testnet](https://testnet.bscscan.com/) na BSC
	- [Mumbai](https://mumbai.polygonscan.com/) na Polygon
	- [Rinkeby](https://rinkeby.arbitrum.io/) na Arbitrum
	- [Goerli](https://community.optimism.io/docs/useful-tools/networks/#op-goerli) na Optimism
	- [Alfajores](https://explorer.celo.org/alfajores/) na Celo

# Uso de Gas

As redes blockchain de teste têm consumo de gas, porém é possível utilizar [faucets](https://sepoliafaucet.com/) para receber algumas unidades do token de testes na respectiva wallet, como o Sepolia ETH.

#### INTEGRAÇÃO COM ORACLES

• Sugerimos, quando aplicável, que a equipe desenvolva mockups dos contratos tipo Oracle, para simular as fontes de dados externas à blockchain.

# Recursos para Desenvolvedores

Esta seção apresenta recomendações de tecnologias e guias práticos para o desenvolvimento de dApps com ferramentas de código aberto.

Não é obrigatório utilizar as tecnologias indicadas neste documento, mas o conteúdo apresentado aqui serve como guia para as equipes menos experientes.

# Linguagem e Padrões

- Solidity -<https://soliditylang.org/>
- OpenZepellin -<https://docs.openzeppelin.com/contracts/5.x/>

#### **Wallets**

- Metamask -<https://docs.metamask.io/wallet/how-to/get-started-building/run-devnet/>
- WalletConnect -<https://walletconnect.com/>

### Frameworks e Ferramentas

Conheça os frameworks e ferramentas mais populares para desenvolvimento EVM:

• Hardhat - Ambiente de desenvolvimento rápido e flexível da Ethereum.

- <https://hardhat.org/>
- Tru�e Plataforma completa de desenvolvimento popular com infra para testes e framework de implantação.
	- https://truffl[esuite.com](https://trufflesuite.com/)
- Ganache Servidor de blockchain EVM local para executar testes, executar comandos e inspecionar o estado enquanto controla como a cadeia opera.
	- https://truffl[esuite.com/ganache/](https://trufflesuite.com/ganache/)
- Hyperledger Besu Cliente Ethereum implementado em Java para criação de redes EVM privadas e integração de nodos com redes públicas.
	- <https://besu.hyperledger.org/>

## Provedores Recomendados

- Infura -<https://www.infura.io/platform/how-it-works>
- Ankr -<https://www.ankr.com/>

# Bibliotecas para Dev. Frontend & APIs

• Ethers.js -<https://ethers.org/>

- Web3js -<https://web3js.org/>
- Web3py -<https://web3py.readthedocs.io/en/stable/>

# Alguns SDKs

- Alchemy -<https://www.alchemy.com/>
- Moralis <https://moralis.io/>
- Thirdweb -<https://thirdweb.com/>
- Torus -<https://tor.us/>

# Cursos & Tutoriais

A seguir apresentamos alguns conteúdos produzidos na comunidade web3 que podem servir como guia para os iniciantes em programação de contratos inteligentes e, também, links com tutoriais diversos para aqueles que já dominam o básico.

# Conteúdo Para Iniciantes

- <https://ethereum.org/pt-br/web3/>
- <https://metaschool.so/courses>
- <https://learn.microsoft.com/pt-br/shows/beginners-series-to-blockchain/>
- <https://hardhat.org/tutorial/boilerplate-project>

#### Criando um Projeto com Bons Padrões

Recomendamos o uso do projeto [Scaffold-ETH2,](https://github.com/scaffold-eth/scaffold-eth-2) um kit de ferramentas de código aberto para a construção de aplicativos descentralizados (dapps) no blockchain Ethereum.

Requisitos:

- Node v18
- Yarn
- Git

#### Tutoriais de Implementação

- <https://dev.to/yakult/a-tutorial-build-dapp-with-hardhat-react-and-ethersjs-1gmi>
- <https://dev.to/olivermengich/implementing-login-with-metamask-send-ether-user-registration-using-react-nodejs-sequelize-and-graphql-35k7>
- <https://coinsbench.com/lab-5-developing-react-webapp-for-interaction-with-smart-contract-using-ether-js-e32c77d9ed72>
- <https://medium.com/coinmonks/integrating-ether-js-with-react-a-comprehensive-guide-cd9ccba57b93>
- [https://www.luiztools.com.br/post/como-criar-uma-stablecoin-](https://www.luiztools.com.br/post/como-criar-uma-stablecoin-fiat-em-solidity/)fiat-em-solidity/
- https://dev.to/thisisgazzar/build-your-fi[rst-web3-chrome-extension-using-typescript-18e2](https://dev.to/thisisgazzar/build-your-first-web3-chrome-extension-using-typescript-18e2)
- <https://dev.to/alvinslee/from-zero-to-hero-learning-web3-with-infura-and-python-4ccd>
- <https://blog.logrocket.com/create-oracle-ethereum-smart-contract/>
- <https://medium.com/@pedrodc/implementing-a-blockchain-oracle-on-ethereum-cedc7e26b49e>

### Coletâneas de Links Úteis

- <https://patrickalphac.medium.com/top-10-smart-contract-solidity-developer-learning-resources-cb9d60dd1146>
- <https://docs.celo.org/pt/developer/evm-tools>

Avalie o conteúdo desta página: ☆☆☆☆☆

Criado em: 10 de outubro de 2023 Última atualização: 25 de outubro de 2023 Contribuições: [Lucas Alberto Souza Santos](mailto:lucas-alberto.santos@serpro.gov.br)